#### 300-910.VCEplus.premium.exam.55q

Number: 300-910 Passing Score: 800 Time Limit: 120 min File Version: 1.0

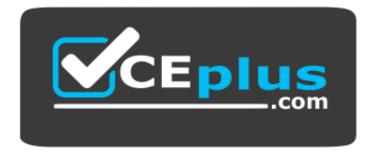

Website: <u>https://vceplus.com</u> VCE to PDF Converter: <u>https://vceplus.com/vce-to-pdf/</u> Facebook: <u>https://www.facebook.com/VCE.For.All.VN/</u> Twitter : <u>https://twitter.com/VCE\_Plus</u>

300-910

Implementing DevOps Solutions and Practices using Cisco Platforms v1.0

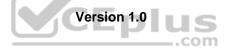

#### Sections

- 1. CI/CD Pipeline
- 2. Packaging and Delivery of Applications
- 3. Automating Infrastructure
- 4. Cloud and Multicloud
- 5. Logging, Monitoring, and Metrics
- 6. Security

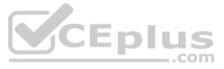

#### Exam A

## **QUESTION 1**

DRAG DROP

The IaC configuration for an application is being deployed using a CI/CD pipeline. Drag and drop the steps for this pipeline from the left into the correct order that they would be executed on the right. Not all options are used.

## Select and Place:

#### **Correct Answer:**

Section: CI/CD Pipeline Explanation

#### **Explanation/Reference:**

#### **QUESTION 2**

A DevOps engineer must validate the working state of the network before implementing a CI/CD pipeline model. Which configuration management tool is designed to accomplish this?

- A. Jenkins
- B. Genie CLI
- C. Travis CI
- D. Python YAML data libraries

#### Correct Answer: A Section: CI/CD Pipeline Explanation

#### Explanation/Reference:

#### **QUESTION 3**

Which two practices help make the security of an application a more integral part of the software development lifecycle? (Choose two.)

- A. Add a step to the CI/CD pipeline that runs a dynamic code analysis tool during the pipeline execution.
- B. Add a step to the CI/CD pipeline that runs a static code analysis tool during the pipeline execution.
- C. Use only software modules that are written by the internal team.
- D. Add a step to the CI/CD pipeline to modify the release plan so that updated versions of the software are made available more often.
- E. Ensure that the code repository server has enabled drive encryption and stores the keys on a Trusted Platform Module or Hardware Security Module.

#### Correct Answer: AE

#### Section: CI/CD Pipeline Explanation

#### **Explanation/Reference:**

#### **QUESTION 4**

A CI/CD pipeline that builds infrastructure components using Terraform must be designed. A step in the pipeline is needed that checks for errors in any of the .tf files in the working directory. It also checks the existing state of the defined infrastructure.

Which command does the pipeline run to accomplish this goal?

- A. terraform plan
- B. terraform check
- C. terraform fmt
- D. terraform validate

Correct Answer: D

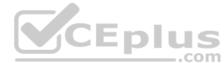

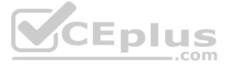

#### Section: CI/CD Pipeline Explanation

#### Explanation/Reference:

#### **QUESTION 5**

Which type of testing should be integrated into a CI/CD pipeline to ensure the correct behavior of all of the modules in the source code that were developed using TDD?

- A. soak testing
- B. unit testing
- C. load testing
- D. volume testing

Correct Answer: B Section: CI/CD Pipeline Explanation

Explanation/Reference:

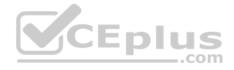

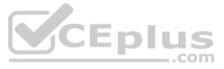

```
#!/bin/bash
                                                      Build Command
# apt-get -y install python3-pip
# pip install --upgrade pip
rm -rf automationSandboxTest || true
git clone https://github.com/oborys/automationSanboxTest.git
export SEARCHPATH="$PWD/automationSanboxTest/"
for k in $(cat $SEARCHPATH/requriements.txt | cut -d '>' -f 1 | cut -d '<' -f 1
                                                             | cut -d '=' -f 1
do
    python -m pip install $k
done
echo
for k in $(find $SEARCHPATH -name *.py)
do
    echo > msg.txt
    python $k > /dev/null 2> msg.txt || true
    export CODE=$ (grep -c ^ msg.txt)
    if [ $CODE != 0 ]
    then
         echo "File: $k" >> error.message.txt
         cat msg.txt >> error message.txt
         echo >> error.message.txt
                                                              CEplus
    fi
done
rm -rf msg.txt || true
cat error message.txt
if [ $(cat error message.txt| wc -1) != 0 ]
then
    exit 1
fi
```

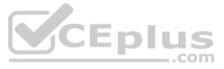

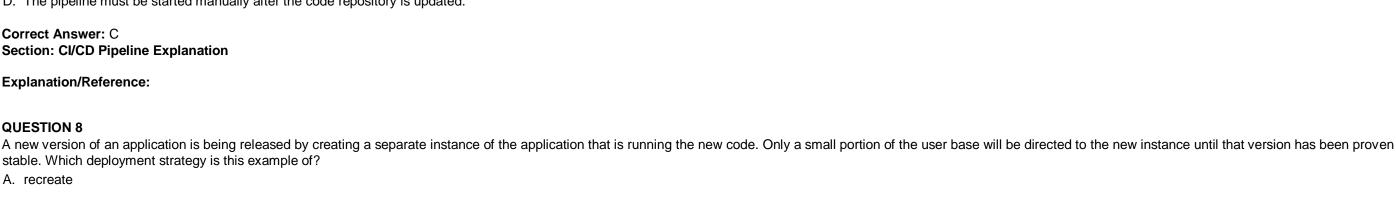

| Configuration changes to the production network devices are performed by a Circo pipeline. The code repository and the Circo are running on separate servers. Some configuration change |
|----------------------------------------------------------------------------------------------------|
| pipeline did not start.                                                                                                    |
|                                                                                                    |

- A. The CI server was not configured as a Git remote for the repository.
- B. The webhook call from the code repository did not reach the CI server.
- C. Configuration changes must be sent to the pipeline, which then updates the repository.
- D. The pipeline must be started manually after the code repository is updated.

Correct Answer: C

**QUESTION 8** 

A. recreate

**Explanation/Reference:** 

Correct Answer: A

## **QUESTION 7**

Configuration changes to the production network devices are performed by a CI/CD pipeline. The code repository and the CI tool are running on separate servers. Some configuration changes are pushed to the code repository, but the

++find /data/bms/webapps/jenkins/workspace/team team devnet-learning-labs-

Why did the pipeline fail to start?

- **Explanation/Reference:**

cat: error message.txt: No such file or directory

Refer to the exhibit. How should the Jenkins job be troubleshooted based on the error provided?

Notifying upstream projects of job completion

Build step 'Virtualenv Builder' marked build as failure

Section: CI/CD Pipeline Explanation

A. Verify what the responding file created.

- B. Update pip.

- C. Install dependencies.

- D. Place the code in a container and run the job again.

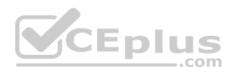

Part of Console Output

### automatiom/Always On Sandbox testing/automationSandboxTest/ -name '\*.py' + for k in '\$ (find \$SEARCHPATH -name \*.py)' + echo + python /data/bms/webapps/jenkins/workspace/team team devnet-learning-labsautomatiom/Always On Sandbox testing/automationSandboxTest/alwaysOnSandboxCh

++ grep -c '^' msg.txt

+ 1[10' = 10']'

+ cat error message.txt

+ export CODE=0

+ rm -rf msg.txt

Finished: FAILURE

eck.py

+ CODE=0

www.vceplus.com - Free Questions & Answers - Online Courses - Convert VCE to PDF - VCEplus.com

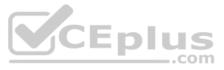

- B. blue/green
- C. rolling
- D. canary

Correct Answer: D Section: CI/CD Pipeline Explanation

Explanation/Reference:

**QUESTION 9** Which description of a canary deployment is true?

- A. deployment by accident
- B. deployment that is rolled back automatically after a configurable amount of minutes
- C. deployment relating to data mining development
- D. deployment to a limited set of servers or users

Correct Answer: D Section: CI/CD Pipeline Explanation

Explanation/Reference:

#### **QUESTION 10**

| 1  |                                                                                      |
|----|--------------------------------------------------------------------------------------|
| 2  | >>> response = requests.get(                                                         |
| 3  | f'http://mydnacenter.local/dna/intent/api/v1/network-device/ip-address/{device ip}', |
| 4  | headers = {                                                                          |
| 5  | 'Content-type' = 'application/json'                                                  |
| 6  | }                                                                                    |
| 7  | )                                                                                    |
| 8  |                                                                                      |
| 9  | Traceback (most recent call last):                                                   |
| 10 | File " <stdin>", line 1, in <module></module></stdin>                                |
| 11 | NameError: name 'requests' is not defined                                            |

Refer to the exhibit. What is causing the requests code to fail?

A. Rython3 is not compatible with requests.

- B. The requests library is not imported.
- C. The requests library is not installed.

D. The requests coming into stdin fail because device\_ip cannot be parsed.

Correct Answer: B Section: CI/CD Pipeline Explanation Explanation/Reference:

QUESTION 11 DRAG DROP

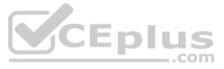

Drag and drop the operations from the left into the correct order on the right when using CI/CD, assuming that there are no failures or conflicts.

Select and Place:

**Correct Answer:** 

Section: CI/CD Pipeline Explanation

#### Explanation/Reference:

QUESTION 12 A DevOps engineering wants to build an application implementation based on the CI/CD pipeline model. Which service should be used to provide hosted continuous service for open and private projects?

A. Ansible

- B. pyATS
- C. Genie CLI
- D. Travis CI

Correct Answer: D Section: CI/CD Pipeline Explanation

Explanation/Reference:

#### **QUESTION 13**

A DevOps engineer has built a new container and must open port 8080 for intercontainer communication. Which command must be added in a Dockerfile to accomplish this goal?

#### A. EXPOSE 8080

B. FIREWALL ADD-PORT 8080

- C. PORT 8080
- D. OPEN PORT 8080

Correct Answer: A Section: Packaging and Delivery of Applications Explanation

Explanation/Reference:

QUESTION 14 Which two actions help limit the attack surface of your Docker container? (Choose two.)

- A. Run only a single service in each container.
- B. Run all services in a single image.
- C. Use version tags for base images and dependencies.
- D. Use Kali Linux as a base image.
- E. Download images over HTTPS supporting sites.
- Correct Answer: CE Section: Packaging and Delivery of Applications Explanation

#### **Explanation/Reference:**

#### **QUESTION 15**

A DevOps engineer has built a container to host a web-server and it must run as an executable. Which command must be configured in a Dockerfile to accomplish this goal?

A. ENTRYPOINT <usr/sbin/apache2ctl>

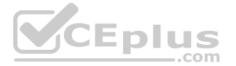

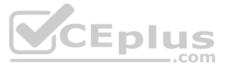

- B. ENTRYPOINT ["/usr/sbin/apache2ctl", "-D", "FOREGROUND"]
- C. ENTRYPOINT ["BACKGROUND", "-D", "/usr/sbin/apache2ctl"]
- D. ENTRYPOINT {usr/sbin/apache2ctl}

Correct Answer: B Section: Packaging and Delivery of Applications Explanation

Explanation/Reference:

**QUESTION 16** Which Docker command is used to start an interactive Bash shell in a running container named "test"?

- A. docker attach -it test /bin/bash
- B. docker run -it test /bin/bash
- C. docker exec -it test /bin/bash
- D. docker run test /bin/bash

**Correct Answer:** C **Section: Packaging and Delivery of Applications Explanation** 

**Explanation/Reference:** 

**QUESTION 17** What are two reasons a Docker golden image should be updated? (Choose two.)

- A. when there is a change to a username or password in the Docker secrets
- B. when the application has a new release
- C. when a fix for a security vulnerability is released
- D. when a change is needed to an environment variable in the Dockerfile
- E. when the base image is nearing the end of life

**Correct Answer:** BC Section: Packaging and Delivery of Applications Explanation

**Explanation/Reference:** 

#### **QUESTION 18**

A company has experienced serious growth and the hosted applications are getting more and more hits. Based on the increased work load, applications have started to show signs of reduced performance, which is affecting the user experience.

Which two server metrics should be tracked to ensure that the customer experience remains within acceptable limits? (Choose two.)

- A. application feature sprawl
- B. CPU peak usage
- C. CPU average usage
- D. microservices count
- E. CPU frequency

**Correct Answer:** BC Section: Packaging and Delivery of Applications Explanation

Explanation/Reference:

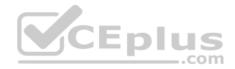

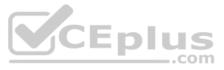

Microservices architecture pattern has been applied and the system has been architected as a set of services. Each service is deployed as a set of instances for throughput and availability. In which two ways are these services packaged and deployed? (Choose two.)

- A. Service instances must be isolated from one another.
- B. Service must be independently deployable and scalable.
- C. Service are written using the same languages, frameworks, and framework versions.
- D. Service must be dependent, deployable, and scalable.
- E. Service instances do not need to be isolated from one another.

#### Correct Answer: AB Section: Packaging and Delivery of Applications Explanation

#### **Explanation/Reference:**

**QUESTION 20** What is the purpose of using a build tool in software development?

- A. It complies source code into binaries and executables.
- B. It provides a way to edit source code using a graphical interface.
- C. It is a manual process that is followed to build software.
- D. It tracks bugs and incidents in a built application.

#### Correct Answer: A

Section: Packaging and Delivery of Applications Explanation

Explanation/Reference:

#### **QUESTION 21**

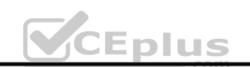

Traceback (most recent call last):
 File "api-call.py", line 1, in <module>
 import requests
 File "/Users/devnet/venv/devops/lib/python3.7/site-packages/requests/\_init\_.py", line 43, in <module>
 import urllib3
ModuleNotFoundError: No Module named `urllib3'

Refer to the exhibit. What is the reason for this error message?

- A. The required dependencies for the urllib3 module are not installed.
- B. The requests module is not installed.
- C. The required dependencies for the requests module are not installed.
- D. The site-packages directory has been corrupted.

#### Correct Answer: B Section: Packaging and Delivery of Applications Explanation

#### Explanation/Reference:

**QUESTION 22** What is the effective way to manage computing costs in a public cloud?

A. Monitor data transfers to minimize cost.

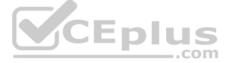

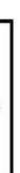

- B. Use dedicated hardware for all instances.
- C. Select the largest instance option available in order to pay for only one instance.
- D. Make use of elastic services and scale on demand.

#### Correct Answer: D

#### Section: Packaging and Delivery of Applications Explanation

#### Explanation/Reference:

#### **QUESTION 23**

ConfigMap keys have been mapped to different file names using the volumes.configMap.items field. What is the result if a wrong ConfigMap key is specified?

- A. The default path is not used.
- B. The volume is not created.
- C. The volume is created.
- D. The volume is created with errors.

## **Correct Answer:** A **Section:** Packaging and Delivery of Applications Explanation

Explanation/Reference:

**QUESTION 24** What are two benefits of Infrastructure as Code? (Choose two.)

- A. It enables continuous integration.
- B. It allows for management control.
- C. It ensures consistency.
- D. It improves application monitoring.
- E. It reduces risk.

**Correct Answer:** CE Section: Automating Infrastructure Explanation

Explanation/Reference: QUESTION 25

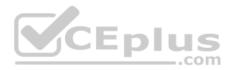

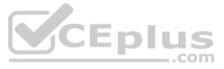

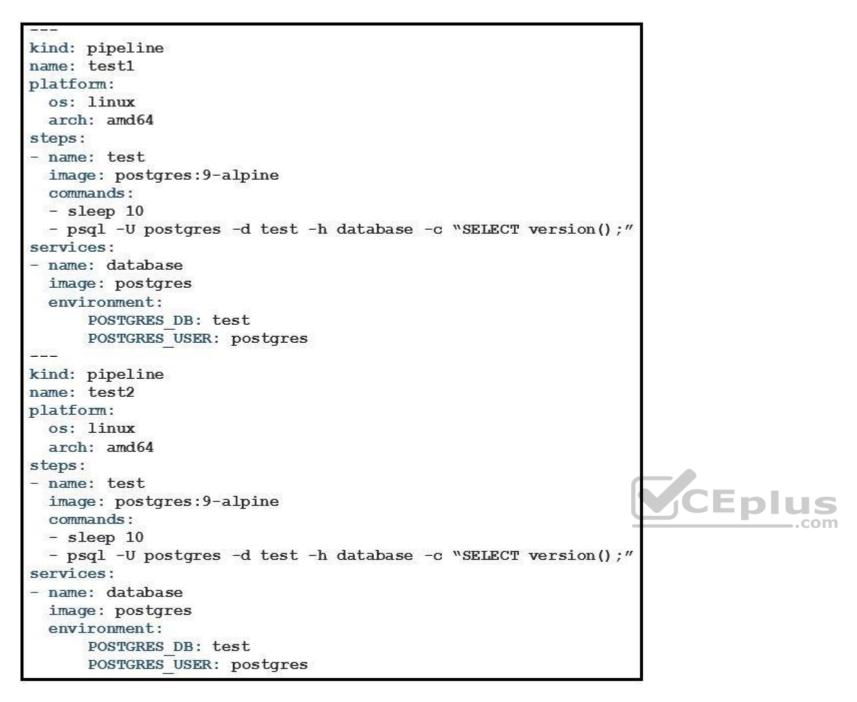

Refer to the exhibit. What is the user doing with Drone in this automated test?

- A. testing Alpine Linux versus Ubuntu Linux
- B. testing a PostgreSQL DB against multiple architectures
- C. testing only the amd64 architecture
- D. testing PostgreSQL deployment in an Alpine Linux VM

Correct Answer: D Section: Automating Infrastructure Explanation

Explanation/Reference:

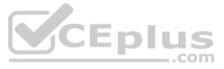

An interface on a router as a Layer 3 link has been configured to another device by updating an Ansible playbook that is executed via a CI/CD pipeline. The Ansible playbook was written to push the configuration change using the ios\_config module. Which automated test validates that the interface is functioning as it should?

- A. Add a pipeline step that runs the playbook a second type. If it does not modify the device on the second run, then the interface is correctly configured.
- B. Automated testing is already built in because the playbook execution is successful only after Ansible validates that it applied the change.
- C. Add a pipeline step that captures and parses the packet flow for the interface.
- D. Add a pipeline step that captures and parses the **show ip interface** output so that the operational state can be referenced.

#### Correct Answer: B Section: Automating Infrastructure Explanation

**Explanation/Reference:** 

#### **QUESTION 27**

Which two characteristics of a build tool that is used in an automated build pipeline? (Choose two.)

- A. It runs unit tests against code that is committed.
- B. It builds your software on the production environment.
- C. It builds your software when changes are committed.
- D. It builds your software every 500 milliseconds.
- E. It must have a plug-in for Puppet and Maven.

Correct Answer: AC Section: Automating Infrastructure Explanation

Explanation/Reference:

# CEplus

**QUESTION 28** 

DRAG DROP

Construct an Ansible script to gather information about target routers and then use it to apply **no ip redirects** to every interface on each device. Drag and drop the code from the bottom onto the correct location in the exhibit to complete the tasks section of the Ansible playbook so that it accomplishes your goal.

Select and Place:

**Correct Answer:** 

Section: Automating Infrastructure Explanation

**Explanation/Reference:** 

QUESTION 29 DRAG DROP

Drag and drop the commands from the bottom onto the correct Terraform code in the exhibit to push a network object to a Cisco ASA Firewall device.

Select and Place:

**Correct Answer:** 

Section: Automating Infrastructure Explanation

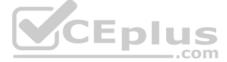

#### Explanation/Reference: QUESTION 30

When DevOps practices are integrated into an existing organization, which two characteristics are positive indicators of DevOps maturity? (Choose two.)

- A. mean time between success
- B. mean time to recover
- C. cone testing
- D. change lead time
- E. age of codebase

Correct Answer: BD Section: Automating Infrastructure Explanation

Explanation/Reference:

**QUESTION 31** Which two statements about Infrastructure as Code are true? (Choose two.)

- A. Test-driven development practices make use of Infrastructure as Code.
- B. Infrastructure as Code refers to automated testing libraries.
- C. DevOps builds upon Infrastructure as Code.
- D. Infrastructure as Code is based on practices from software development.
- E. Infrastructure as Code must use the same programming language as the application.

Correct Answer: AD Section: Automating Infrastructure Explanation

Explanation/Reference:

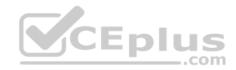

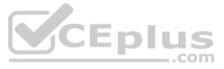

| 11 2 4 5 1 2 1 1 2 2 4 5 1 2 2 4 5 1 2 2 1 1 2 1 1 1 2 1 1 1 2 1 1 1 1 1 1 1 1 1 1 1 1 1 1 1 1 1 1 1 1 |                                                                  | ntents of the                                       |        |      |                      |     |           |      |       |                 |       |
|----------------------------------------------------------------------------------------------------|------------------------------------------------------------------|-----------------------------------------------------|--------|------|----------------------|-----|-----------|------|-------|-----------------|-------|
| ok: [id                                                                                                    | os-xe-mgmt.<br>now_ip_int_h<br>"changed"<br>"failed"<br>"stdout" | cisco.com] =><br>brief": {<br>": false,<br>: false, |        |      | OK                   |     | Method St |      |       |                 |       |
| Protocol                                                                                                    |                                                                  | thernet1 1                                          |        | 55   | Martin Charles Start | RAM |           | acus | up    |                 |       |
|                                                                                                    | tEthernet2                                                       |                                                     |        | YES  | other                |     | ip qi     | up   | 100   | igabitEthernet3 |       |
| 13.13.13                                                                                                    |                                                                  | Yes other                                           | up     |      | up"                  |     | •         | -    | (nes) | -               |       |
|                                                                                                    | ],<br>"stdout_]                                                  | lines": [                                           |        |      |                      |     |           |      |       |                 |       |
|                                                                                                    | L                                                                | "Interface                                          |        | TD-Z | ddress               |     | OK?       | Metl | bod   | Status          | Prote |
|                                                                                                    |                                                                  | "GigabitEth                                         | ernet1 |      | 10.20.48             |     | YES       | NVR  |       | up              | up",  |
|                                                                                                    |                                                                  | "GigabitEth                                         |        |      | 10.10.18             |     | YES       | othe |       | up              | up",  |
|                                                                                                    |                                                                  | "GigabitEth                                         |        |      | 13.13.13             |     | YES       | othe |       | up              | up",  |
| }                                                                                                    | ]<br>]                                                           | ,                                                   |        |      |                      | jC  | Eplu      |      |       |                 | - /   |

Refer to the exhibit. The exhibit shows the output of an Ansible task that prints the contents of the **show\_ip\_int\_brief** variable that was registered in a different task in the playbook.

Which expression is used to print the output of the command without its header row?

A. show\_ip\_int\_brief['stdout\_lines'][0]

- B. show\_ip\_int\_brief['stdout\_lines'][1:]
- C. show\_ip\_int\_brief['stdout\_lines'][0][1:]
- D. show\_ip\_int\_brief['stdout\_lines']

Correct Answer: B Section: Automating Infrastructure Explanation

Explanation/Reference:

**QUESTION 33** 

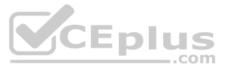

# tocol", , ,

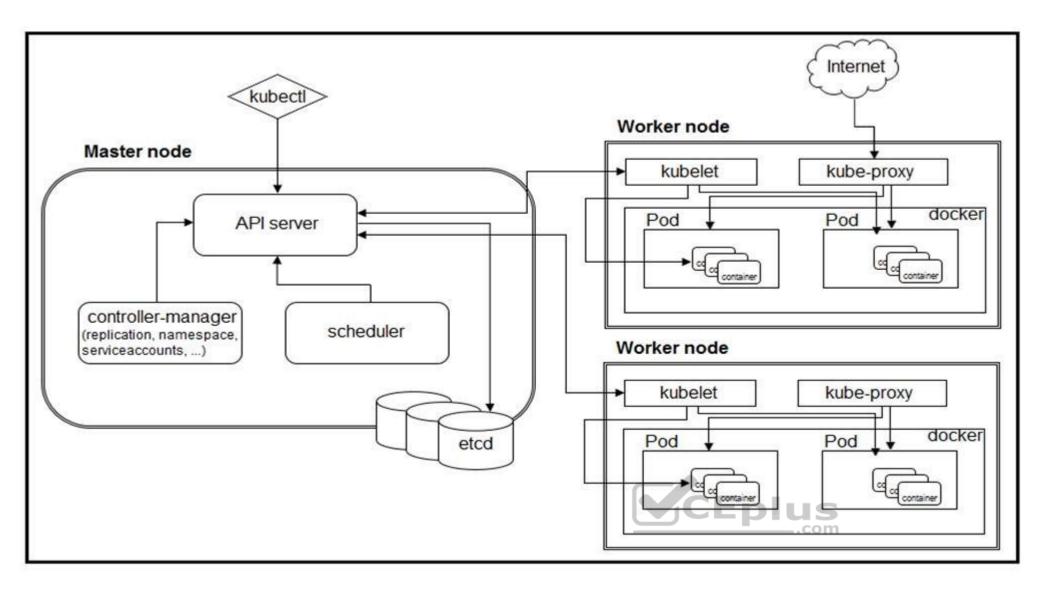

Refer to the exhibit. A developer needs to scale the existing pods within the worked nodes. Which object should be edited to achieve this goal?

- A. ReplicaSet
- B. PriorityClass
- C. Deployment
- D. Pod

Correct Answer: A Section: Automating Infrastructure Explanation

Explanation/Reference:

#### **QUESTION 34**

When static routes are added to a router in a network using a CI/CD pipeline, an Ansible playbook is used to make these changes. Which steps must be added to the pipeline to validate that the changes have the intended effect on the traffic flow?

A. Add a step to run the **debug ip routing** command before the change, and add a step after the change to issue the **no debug ip routing** command.

B. Add a step to capture the routing table before the change, and add a step after the change to capture it again. Calculate the difference between the two for review.

- C. Add a step to ping a host on each of the static routes before the change, and a step after to repeat the same check. Calculate the difference between the two checks for review.
- D. Add a step to run the same playbook again with the debug option enabled and use grep on the log output to ensure that the commands are not applied again.

Correct Answer: B

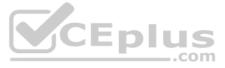

## Section: Automating Infrastructure Explanation

#### Explanation/Reference:

#### **QUESTION 35**

A DevOps engineer is supporting a containerized application with multiple components running across the Kubernetes cluster. Metrics from the container (CPU and memory) and application (requests per second and heap size) are being collected by Prometheus and displayed with Grafana. Users report transaction timeout problems with the application, but the metric graphs all look within normal levels.

Which type of failure would prevent the engineer from seeing the problem using the captured metrics?

- A. Grafana has lost connectivity to Prometheus, which causes graphs to display only the cached data.
- B. CPU and memory metrics from Kubernetes nodes are not accurate due to the way that containers share resources.
- C. Some containers are crashing regularly and being restarted automatically by Kubernetes.
- D. The metricbeat agent has crashed and is no longer sending new data to Prometheus, so the metrics are not updating.

#### Correct Answer: D Section: Cloud and Multicloud Explanation

#### Explanation/Reference:

**QUESTION 36** Which Kubernetes object is used to create a ClusterIP or NodePort?

- A. service
- B. pod
- C. deployment
- D. loadbalancer

#### Correct Answer: A Section: Cloud and Multicloud Explanation

**Explanation/Reference:** 

#### **QUESTION 37**

A user wants to deploy a new service to a Kubernetes cluster. Which two commands accomplish this goal? (Choose two.)

- A. Apply
- B. Install
- C. Deploy
- D. Create
- E. Expose

Correct Answer: AE Section: Cloud and Multicloud Explanation

#### **Explanation/Reference:**

#### **QUESTION 38**

A developer wants to deploy a highly available web server cluster and decides to put a load balancer in front of multiple clustered nodes that run the same web service. The goal is for the load balancer to take in users and distribute the load across the whole cluster.

What kind of high-availability configuration is the developer running?

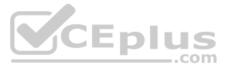

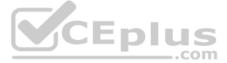

- A. active
- B. passive
- C. active-passive
- D. active-active

**Correct Answer:** C Section: Cloud and Multicloud Explanation

#### Explanation/Reference:

QUESTION 39 A developer has created a deployment that should launch a pod to run their database service. The pod should launch with a metadata name of "Cisco-DB," and the developer has added it to the "Cisco" namespace in their deployment.

Which Kubernetes command confirms that the service is running and usable?

- A. kubectl -n Cisco get services | grep "Cisco-DB"
- B. kubectl -n Cisco get pods | grep "Cisco-DB"
- C. kubectl get pods | grep "Cisco-DB"
- D. kubectl -n Cisco get service | grep "Cisco-DB"

Correct Answer: C Section: Cloud and Multicloud Explanation

Explanation/Reference:

**QUESTION 40** Which step must be taken to enable centralized logging in a Kubernetes environment?

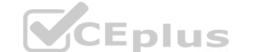

A. No steps need to be taken. The master node automatically aggregates logs from all worker nodes and stores them on the specified persistent volume.

B. Create a CustomResourceDefinition in each deployment that specifies the IP or names the log collector.

- C. Deploy a sidecar node that aggregates logs from the entire cluster.
- D. Create a DaemonSet that deploys a container with a logging agent on every node in the cluster.

Correct Answer: C Section: Cloud and Multicloud Explanation

Explanation/Reference:

QUESTION 41 DRAG DROP

An application is being built to collect and display telemetry streaming data. Drag and drop the elements of this stack from the left onto the correct functions on the right.

Select and Place:

**Correct Answer:** 

Section: Logging, Monitoring, and Metrics Explanation Explanation/Reference:

#### **QUESTION 42**

Which interface is most commonly used to integrate logging, monitoring, and alerting applications into your CI/CD pipeline?

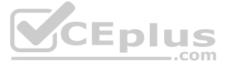

- A. AMQP
- B. SNMP
- C. SSH
- D. REST

Correct Answer: C Section: Logging, Monitoring, and Metrics Explanation

#### Explanation/Reference:

QUESTION 43 To make logging searches more efficient and useful in Kibana, an Administrator wants to implement index patterns around the hostname of some software systems. Where should this be configured?

- A. Configure a new JSON object in Kibana.
- B. Create a search index in Logstash.
- C. Create an index pattern in Kibana.
- D. Create a time filter on Kibana to look at time only.

#### Correct Answer: C

Section: Logging, Monitoring, and Metrics Explanation

#### **Explanation/Reference:**

#### **QUESTION 44**

| AppDynamics is being used to monitor your distributed Python application. Each individual container of (Choose two.) | of the application is instrumented with an AppD agent. Which two configuration variable |
|----------------------------------------------------------------------------------------------------|-----------------------------------------------------------------------------------------|
| (Choose two.)                                                                                                    |                                                                                         |

#### A. node

- B. app
- C. agentD. tier

E. event

Correct Answer: AB Section: Logging, Monitoring, and Metrics Explanation

#### **Explanation/Reference:**

QUESTION 45 The E-commerce application is being monitored using AppDynamics. AppDynamics has noticed that the application response has degraded and has identified some thread contention that might be the cause of the delays.

Where in the interface does AppDynamics bring this to your attention?

- A. Potential Issues section of an individual transaction
- B. Transaction Score graph of a business transaction
- C. Code Deadlock section of the Event List
- D. Slow Calls and Errors tab of the application

Correct Answer: A Section: Logging, Monitoring, and Metrics Explanation

**Explanation/Reference:** 

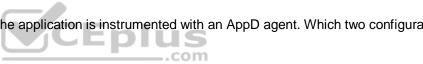

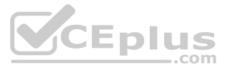

uniquely determine the module being monitored?

### **QUESTION 46** What are two advantages of using Configuration Management

Tools? (Choose two.)

- A. reduction in policy violations caused by human errors
- B. reduction in administration costs
- C. reduction in network changes already performed automatically
- D. reduction of on-premises networking equipment
- E. reduction in networking team skills

#### Correct Answer: BC Section: Logging, Monitoring, and Metrics Explanation

#### **Explanation/Reference:**

#### **QUESTION 47**

An end user is seeing long web page load times on the internal business application that they are trying to view. The user is seeing this issue across multiple web browsers, and other users encounter the same issue. Which action should the system administrator take to start looking for the cause of this issue?

- A. Check to make sure Nginx is running.
- B. Check for response times in Nginx logs.
- C. Check to make sure the web API response is coming back in JSON.
- D. Check the size of the database that the application is using.

Correct Answer: B Section: Logging, Monitoring, and Metrics Explanation

**Explanation/Reference:** 

#### **QUESTION 48**

How long analysis systems such as Elasticsearch, Logstash, and Kibana Stack handle ingesting unstructured logs from different devices in various formats?

- A. All devices that generate syslogs must use agents that process the local logs and transmit them in a specific format to the ELK Stack.
- B. All logs are stored in their unstructured text format, and the ELK Stack performs data analysis by intelligently parsing the logs using machine learning algorithms.
- C. All different message formats are parsed separately using custom filters, and the resulting structured data is stored for later analysis.
- D. A single, comprehensive log format is defined on the ELK Stack. All incoming logs, regardless of format, are transformed to match the comprehensive format, and only applicable fields are populated.

Correct Answer: D Section: Logging, Monitoring, and Metrics Explanation

**Explanation/Reference:** 

**QUESTION 49** What is chaos engineering?

- A. designing an application with fuzzy logic that makes it hard to predict
- B. a product engineering approach that lacks a formal methodology
- C. splitting a project between teams that do not communicate with each other
- D. introducing problems into a system to study behavior and improve reliability

Correct Answer: D

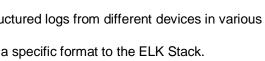

CEplus

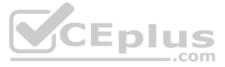

## Section: Logging, Monitoring, and Metrics Explanation

#### Explanation/Reference:

#### **QUESTION 50**

A developer is nearing the end of a software development cycle and is ready to deploy the software. The customer wants to continue using a secure software development lifecycle methodology and must plan for postproduction components. Which two areas should be the developer address? (Choose two.)

- A. performing code reviews
- B. requirement gathering
- C. change management process
- D. new code scanning
- E. rollback plans

Correct Answer: AC Section: Security Explanation

Explanation/Reference:

#### **QUESTION 51**

Which type of security testing should be performed as a part of a CI/CD pipeline by analyzing the source code itself without compiling the code into a running executable?

A. Dynamic Application Security Testing

- B. Runtime Application Health-Protection
- C. Continuous Application Security Testing
- D. Static Analysis Security Testing

Correct Answer: D Section: Security Explanation

**Explanation/Reference:** 

#### **QUESTION 52**

Which method is a safe way to provide a username/password combination to an application running as a service in a Docker container?

- A. encode the value with base64 in a secure DNS CTEXT entry
- B. as an environment variable in the Dockerfile
- C. Docker environment variable
- D. Docker secrets

Correct Answer: D Section: Security Explanation Explanation/Reference:

**QUESTION 53** How does eliminating hardcoded or default passwords help to secure an environment?

- A. helps by enforcing your password in a repository and storing it in a secure vault
- B. helps to manage passwords centrally

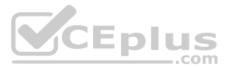

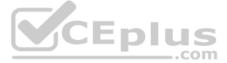

C. helps penetration testing team to focus on other issues more efficiently

D. helps by removing back doors in your environments

Correct Answer: A Section: Security Explanation

Explanation/Reference:

**QUESTION 54** What is as responsibility for teams running private cloud servers that is less of a concern when running in the public cloud?

A. cost

- B. metrics and monitoring
- C. hardware maintenance
- D. credentials management

Correct Answer: D Section: Security Explanation

Explanation/Reference:

**QUESTION 55** Which two elements help to secure your API keys? (Choose two.)

- A. ramdomness
- B. SHA1
- C. triple AES
- D. rotation
- E. dictionary

Correct Answer: AC Section: Security Explanation

Explanation/Reference:

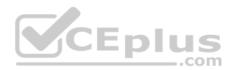

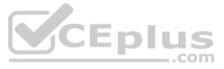